Міністерство освіти і науки України Кіровоградський національний технічний університет Кафедра екології та охорони навколишнього середовища

# **Сучасні технології захисту атмосфери методичні вказівки**

**до виконання курсової роботи**

для студентів спеціальностей 7.04010601, 8.04010601 –

"Екологія та охорона навколишнього середовища"

**Затверджена на засіданні кафедри Екологіїї та ОНС Протокол №1 від 31 серпня 2018р.** Укладач : С.А. Мартиненко

Кіровоград – 2014

# **ЗМІСТ**

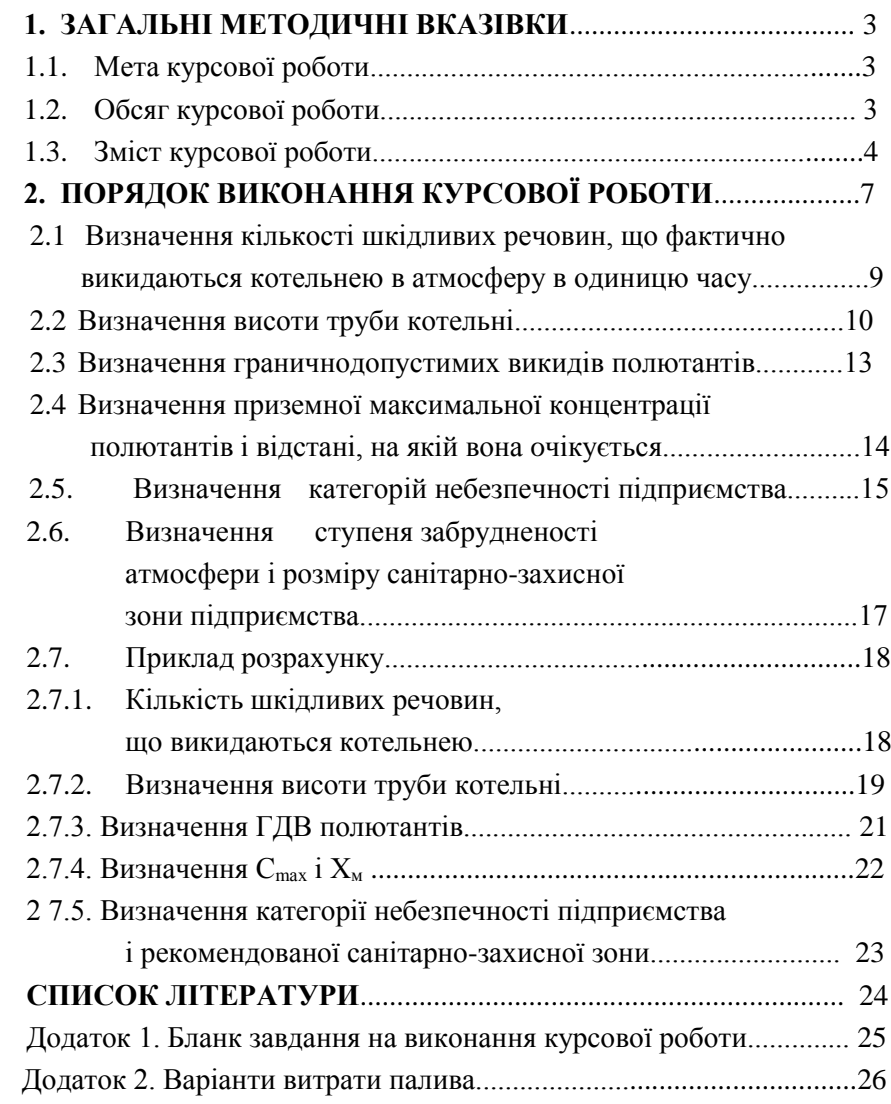

#### **І. ЗАГАЛЬНІ МЕТОДИЧНІ ВКАЗІВКИ**

#### **1.1. Мета курсової роботи**

Виконання курсової роботи є одним із методів закріплення і розвитку теоретичних знань, отриманих*,* при вивченні дисципліни "Технологія захисту атмосфери".

Під час виконання курсової роботи студенти набувають практичних навиків самостійного вирішення задач щодо визначення ступеня забрудненості атмосфери котельнею підприємства, як одного з найпоширеніших промислових джерел забруднення повітря, і прийняття на підставі аналізу результатів розрахунків обґрунтованих рішень щодо екологічної небезпечності підприємства і способів захисту навколишнього середовища від його шкідливих викидів. Разом з тим виконання курсової роботи розвиває у студентів уміння користуватися нормативними матеріалами і довідковою літературою під час вирішення інженерних задач у галузі екології.

#### **1.2. Обсяг курсової роботи**

Тема курсової роботи. "Розрахунок ступеня забрудненості атмосфери".

Курсова робота має включати такі розділи:

– визначення кількості шкідливих речовин полютантів, що фактично викидаються котельнею в атмосферу;

– визначення висоти викиду полютантів (висоти труби котельні);

– визначення граничнодопустимих викидів полютантів;

– визначення приземної максимальної концентрації полютантів і відстані, на якій вона очікується;

– визначення категорії небезпечності підприємства;

– визначення ступеня забрудненості атмосфери і розмірів санітарно- захисної зони підприємства;

– основні напрямки підвищення енерго-екологічної ефективності об'єктів теплоенергетики;

– список використаної літератури.

Курсова робота має бути написана українською мовою, та відредагована. Текст може бути написаний від руки чітко і акуратно чорним, синім або фіолетовим чорнилом на стандартних аркушах формату А4 (210х297 мм). Він також може бути надрукований, залишаючи поля такого розміру: ліве –  $30$ мм, праве –  $10$  мм, верхнє і нижнє – 15 мм. Рекомендується використовувати шрифт *Times New Roman* з кеглем 14і міжрядковим інтервалом 1,5 – 2,0. Обсяг тексту (без урахування списку використаної літератури та додатків) 25 – 30 сторінок. Абзацний відступ – 5 знаків (1,25см). Формули, текст латинськими літерами, якщо не можна їх надрукувати, вписують від руки чорним чорнилом, розбірливим почерком.

#### **Титульний аркуш приведено в Додатку 1.**

#### **1.3. Зміст курсової роботи**

*Виконання курсової роботи починається із вступу, в якому студент, визначивши поняття забруднення біосфери, повинен охарактеризувати основні джерела техногенного забруднення атмосферного повітря і вплив емісії шкідливих речовин на навколишнє природне середовище, дати характеристику нормативної бази* 

*забруднення, охарактеризувати проблеми реалізації природоохоронних заходів та наслідків шкідливого впливу полютантів на населення.*

Під час спалювання палива в топках котельних установок в атмосферу викидається значна кількість шкідливих речовин, яка визначається, як і склад цих речовин, маркою палива (зольністю і вмістом сірки), типом топкового пристрою і наявністю пиловловлювальної апаратури. Основними інгредієнтами викиду котелень в атмосферу під час спалювання твердих і рідких палив є пил, сірчистий ангідрид, окисли азоту і окис вуглецю, характеристики яких (з точки зору їх впливу на якість атмосферного повітря) наведені в дод. \_\_\_ [9]. Усі ці речовини мають здатність до сумарної дії на організм людини (проявляється ефект сумації) [5].

З метою оцінки ступеня забрудненості атмосферного повітря і визначення категорії небезпечності підприємства необхідно визначити кількість полютантів, фактично викинутих котельнею.

Розробляючи заходи щодо скорочення викидів під час проектування, будівництва і реконструкції котелень, не рекомендується передбачати викиди шкідливих речовин через велику кількість низьких труб. Слід централізувати ці викиди через одну трубу, висота якої *Н* не повинна перевищувати висоту прилеглих до неї будівель в радіусі (4...5*)Н* не менше ніж у два з половиною рази. Збільшення висоти труби для забезпечення розсіювання з метою додержання норм граничнодопустимих концентрацій (ГДК) у приземному шарі атмосфери допускається тільки після повного

використання всіх доступних на сучасному рівні технічних засобів щодо скорочення викидів.

Під час розрахунків висоти труби і граничнодопустимого викиду (ГДВ) для кожного полютанту повинні враховуватися фонові концентрації шкідливих речовин [9]. Оскільки джерело викидає декілька різних шкідливих речовин, то під час розрахунку *ГДВ* за мінімальну висоту викиду повинно прийматися найбільше із значень *Н,* які визначені для кожного полютанту окремо. Фактичні викиди полютантів котельнею не повинні перевищувати їх *ГДВ* у будь- який 20 – 30- хвилинний проміжок часу, тому в розрахунках *Н і ГДВ* потрібно використовувати величини максимальних разових граничнодопустимих концентрацій полютантів – *ГДКмр* [8].

Ступінь небезпечності забруднення приземного шару атмосферного повітря викидами шкідливих речовин визначається за найбільшою розрахованою величиною приземної концентрації шкідливих речовин *С*, яка може встановлюватися на деякій відстані від місця викиду у разі несприятливих метеорологічних умов

Величина найбільшої концентрації кожного полютанту *Сmах* У приземному шарі атмосфери не повинна перевищувати величину максимальної разової граничнодопустимої концентрації даного полютанту в атмосферному повітрі *ГДКмр*, установлену санітарними нормами проектування промислових підприємств [9].

Важливим результатом роботи є визначення категорії небезпечності підприємства і пов'язаного з нею розміру санітарнозахисної зони, оскільки, залежно від тієї чи іншої категорії,

здійснюється облік викидів полютантів в атмосферу і запроваджується періодичність звітності і контролю за викидами підприємств.

Завершується виконання курсової роботи висновками щодо ступеня забрудненості атмосферного повітря викидами котельні, визначенням категорії небезпечності підприємства і його характеристики, рекомендаціями щодо необхідності впровадження природоохоронних заходів на підприємстві.

### **2. ПОРЯДОК ВИКОНАННЯ КУРСОВОЇ РОБОТИ**

Курсова робота виконується згідно із завданням, варіант якого для студентів очного навчання поданий в табл. А (дод. 2), визначається керівником роботи. Для студентів заочного та дистанційного навчання варіант завдання, поданий в табл. Б (дод. 2), визначається останньою цифрою залікової книжки студента.

Вихідні дані:

- 1. Паливо топки котельні донецьке кам'яне вугілля марки ДР (довгополум'яне):
- витрата палива (згідно із завданням, дод. 2);
- зольність  $A^p = 17$  %;
- сірковміст *S <sup>Р</sup>*= 3 %;
- нижча теплота згоряння (*Q р н* = 5030 ккал/кг;

– теоретично необхідний об'єм повітря (стехіометричне згоряння) *Vо*= 5,52 м<sup>3</sup> /кг;

– об'єм димових газів (стехіометричне згоряння)  $V^{\circ}$ <sub>*г*</sub> = 6,06 м<sup>3</sup>/кг;

– коефіцієнт, що характеризує залежність продуктів згоряння від виду палива, *К*=1,19.

2. Шкідливі речовини, що викидаються в атмосферу котельні, та їхня характеристика [6]:

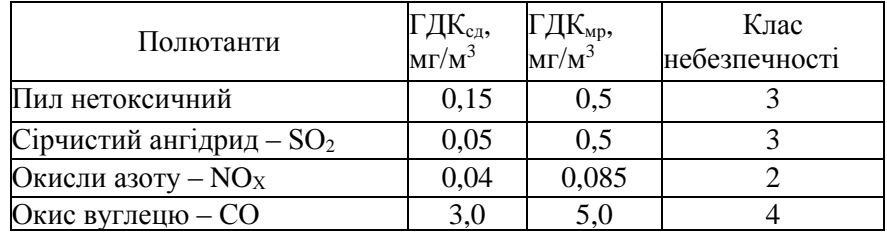

3. Котельня обладнана димовою трубою з діаметром *D* = 1,5 м.

- 4. Пилогазоочисного обладнання котельня немає.
- 5. Температура газів, що виходять з труби, становить 205°С, розрахункова температура атмосферного повітря становить 25°С.
- 6. В зоні, окресленій радіусом, що дорівнює 50 висотам труби, перепад відзначок місцевості не перевищує 50 м на 1 км.
- 7. Фонові концентрації полютантів в підприємства становлять:

 $C_{\phi}^{n} = 0.1 \text{ m} \cdot \ln^{3}$ ;  $C_{\phi}^{SO_{2} = 0.05 \text{ m} \cdot \ln^{3}$ ;  $C_{\phi}^{Nox = 0.005 \text{ m} \cdot \ln^{3}$ ,  $C_{\phi}^{CO} = 2 \text{ m} \cdot \ln^{3}$ .

- 8. Розрахункові характеристики топки:
	- коефіцієнт надлишку повітря *α* = 1,4;
	- частка золи палива у виносі *qун*= 0,17,
	- втрати теплоти з механічним недопалом *qн*=6%,
	- втрати теплоти через хімічну неповноту згоряння *q<sup>з</sup>* = 1 %.

9.Котел працює при повному номінальному навантаженні (*N* = 100 %). 10. Котел обладнаний механізованою топкою, під час роботи якої максимальна об'ємна концентрація *N0<sup>х</sup>* становить *С Nox*= 0,05 мг/м.

#### **2.1. Визначення кількості шкідливих речовин,**

# **що фактично викидаються котельнею в атмосферу за одиницю часу**

Кількість пилу , який викидається котельними установками:

$$
M_{n} = 0.01 \cdot B \cdot q_{\scriptscriptstyle\mathcal{YH}} \cdot \left( A^{p} + q_{\scriptscriptstyle\mathcal{H}} \cdot \frac{Q_{\scriptscriptstyle\mathcal{H}}^{p}}{7800} \right),
$$

де *В* – витрата палива, кг/год;

*qун* – частка золи палива, яка виноситься газами;

*<sup>р</sup> А* – зольність на робочу масу палива, %;

*<sup>н</sup> q* – втрата тепла з механічним недопалом, %;

 $\boldsymbol{Q}_{\scriptscriptstyle{H}}^{\,p}$  — нижча теплота згоряння палива ккал/кг.

Масова кількість сірчистого ангідриду, яка викидається під час спалювання палива:

$$
M_{so_2}=0.019\cdotp S^p\cdotp B\,,
$$

де *S p –* вміст сірки в робочому паливі, %.

Кількість окислів азоту, яка утворюється під час спалювання палива:

$$
M_{NOx} = 20.5 \cdot K \cdot C_{NOx} \cdot Q_n^p \cdot B \cdot N \cdot 10^{-8},
$$

- де *K* коефіцієнт, який характеризує залежність об'му продуктів горіння від виду палива;
- $C_{NOx}$  максимальна об'ємна концентрація NO<sub>x</sub> при номінальному навантаженні котлоагрегату, мг/м<sup>3</sup>;

 $N$  – навантаження котлоагрегату.  $\%$ .

 Масова кількість окису вуглецю, яка викидається в атмосферу котельною установкою:

$$
M_{co} = 45 \cdot C_{co} \cdot V_1,
$$

де *Ссо –* концентрація окису вуглецю в одиниці об'єму димових газів, %. Визначається для механізованих топкових пристроїв таким чином:

$$
C_{co} = 0.2 \cdot q_{\scriptscriptstyle 3}
$$

де *q<sup>з</sup>* – втрати тепла через хімічну неповноту згоряння палива,%;

 $V_I$  – об'ємна витрата димових газів, м<sup>3</sup>/с, які викидаються в атмосферу трубою, визначається таким чином:

$$
V_I = \frac{\left[V_I^0 + (\alpha - I) \cdot V_0\right] \cdot B \cdot \frac{T_I}{273}}{3600},
$$

де  $V_I^0$  – об'єм димових газів, що утворюється під час стехіометричного згоряння 1 кг палива, м<sup>3</sup>/кг;

 *V<sup>0</sup>* – теоретично необхідний об'м повітря для повного згоряння 1 кг палива, м $^{3}/$ кг;

 *ТГ –* температура газів, що виходять з труби, у Кельвінах.

Завершенням цього розрахунку є визначення фактичних викидів в грамах за секунду і в тонах за рік.

#### **2.2. Визначення висоти труби котельні**

Висота труби визначається для кожного полютанту окремо.

Висота труби котельні визначає собою висоту викиду димових газів з метою використання ефекту розсіювання шкідливих речовин в атмосфері.

Оскільки має місце викид гарячої газоповітряної суміші із димової труби, то початкове значення висоти викиду (труби) Н визначається за формулою [ 3 ]:

$$
H = \sqrt{\frac{A \cdot M \cdot F}{\left(\frac{\Gamma \cdot \mathcal{J}_1}{\sqrt{P} \cdot \mathcal{J}_2} \cdot \sqrt{\frac{\Gamma}{2} \cdot \mathcal{J}_1} \cdot \Delta T}}
$$

де *А* – коефіцієнт, який залежить від температурної стратифікації атмосфери і визначає умови горизонтального і вертикального розсіювання атмосферних домішок; приймається для несприятливих метеорологічних умов, при яких концентрація шкідливих речовин в атмосфері від джерела викиду досягає максимальних значень: для України А = 160;

*М* – кількість даної шкідливої речовини, що викидається в атмосферу за одиницю часу, г/с;

*F* – коефіцієнт, який враховує швидкість осідання шкідливих речовин в атмосфері; величина F приймається такою: для газоподібних шкідливих речовин (сірчистого газу, окису вуглецю, окислів азоту) і дрібнодисперсних аерозолів, швидкість впорядкованого осідання найбільш крупних фракцій яких не перевищує 3-5 см/с. -  $F = 1$ ;

для крупнодисперсного пилу та золи при середньому експлуатаційному коефіцієнті очищення:

– не менше 90 % -  $P = 1$ ;

 $-$  75-80% - F= 2.5;

– менше 75% або при відсутності очищення –  $F=3$ ;

 *V<sup>1</sup>* – об'ємна витрата димових газів, що викидаються трубою, м<sup>3</sup>/с;

 *ГДКм.р* – максимальна разова граничнодопустима концентрація полютанту, мг/м $3;$ 

 $C\phi$  — фонова концентрація полютанту, мг/м<sup>3</sup>,

 *ΔТ = Т<sup>Г</sup> – ТВ* - різниця між температурою викинутих димових

газів *ТГ* і температурою оточуючого повітря *Т<sup>В</sup>*

За знайденим значенням *H* визначаються параметри *Vmax* і *f:*

$$
V_{max} = 0.65 \cdot \sqrt{\frac{V_I \cdot \Delta T}{H}}, \qquad f = I 0^3 \cdot \frac{w_0^2 \cdot D}{H^2 \cdot \Delta T}.
$$

де  $w_0 = \frac{V_1}{\pi R^2}$  $b_0 = \frac{\boldsymbol{\tau} \cdot \mathbf{v}_I}{\boldsymbol{\pi} \cdot \boldsymbol{D}^2}$  $w_0 = \frac{4 \cdot V}{I}$  $\pi$ .  $=\frac{4 \cdot V_1}{r^2}$  - середня швидкість виходу газоповітряної суміші із

димової труби, м/с;

 *D* – діаметр димової труби, м.

Якщо значення параметра *Vmax* < 2м/с, то необхідно уточнити отримане значення *H*. Для цього за значенням *Vmax* і *f* визначаються безрозмірні коефіцієнти *n* і *m:*

при 
$$
V_{max} \leq 0.3
$$
,  $n = 3$ ;

\nпри  $0.3 < V_{max} \leq 2$ ,  $n = 3 - \sqrt{(V_{max} - 0.3) \cdot (4.36 - V_{max})}$ ;

\nпри  $V_{max} > 2$ ,  $n = 1$ .

\n
$$
m = \frac{1}{0.67 + 0.1 \cdot \sqrt{f + 0.34 \cdot 3\sqrt{f}}}
$$

 Подальший розрахунок виконується за рекурентною формулою:

$$
H_{i+1} = H_{1} \cdot \sqrt{\frac{m_{1} \cdot n_{1}}{m_{i-1} \cdot n_{i-1}}},
$$

Тут *m<sup>i</sup>* і *n<sup>i</sup>* відповідають *Н<sup>і</sup>* , а *mi<sup>1</sup>* та *ni<sup>1</sup>* - *Ні- 1*.

Початкове значення  $n_{i-1}$  прийняти з умови  $n_i - n_{i-1} = 0,1$ .

Початкове значення  $m_{i-1}$  прийняти з умови  $m_i - m_{i-1} = 0,1$ .

Уточнення значення *Н* необхідно проводити до тих пір, доки два послідовно знайденні значення *Н<sup>і</sup>* і *Ні-1* практично не будуть відрізнятись одне від одного у межах 1%.

Завершенням цього розрахунку є остаточний вибір висоти труби котельні *Н*, через яку викидаються всі шкідливі речовини і розрахунок параметрів *Vmax* , *f* і коефіцієнтів *n* I *m* для вибраної висоти *Н.*

#### **2.3. Визначення гранично-допустимих викидів полютантів**

Розрахунок ведеться для кожного полютанту за формулою:

$$
\Gamma \chi B = \frac{\left(\Gamma \chi K_{\mu p} - C_{\phi}\right) \cdot H^2 \cdot \sqrt[3]{V_I \cdot \Delta T}}{A \cdot F \cdot n \cdot m \cdot \eta},
$$

де  $\eta$  – коефіцієнт, який враховує вплив рельєфу місцевості на розсіювання домішок; =1, якщо в радіусі 50 висот труби *Н* від джерела перепад відзначок місцевості не перевищує 50 м/км; в інших випадках поправка на рельєф установлюється на основі аналізу картографічного матеріалу, висвітлюю чого рельєф місцевості в радіусі 50 висот труби від джерела, але не менше 2 км [8].

Суть інших фізичних величин і коефіцієнтів, що входять у формулу, була наведена вище.

Завершенням цього розрахунку є перевірка умови *М ГДВ* для кожного полютанту, пропозиція впровадження того чи іншого заходу з метою збільшення ГДВ полютанту, для якого вищевказана нерівність не виконується, та перевірка (розрахунок) ефективності цього заходу.

# **2.4. Визначення приземної концентрації полютантів і відстані, на якій вона очікується**

Розрахунок ведеться для кожного полютанту окремо.

Величина максимальної приземної концентрації *Сmax* шкідливих речовин від одиночного (точкового) джерела з круглим отвором для викиду нагрітої газоповітряної суміші при несприятливих метеоумовах визначається таким чином:

$$
C_{max} = \frac{A \cdot F \cdot M \cdot m \cdot n \cdot \eta}{H^2 \cdot \sqrt[3]{V_I \cdot \Delta T}},
$$

де М – кількість даної шкідливої речовини, що викидається в атмосферне повітря за одиницю часу, г/с.

Величина максимальної приземної концентрації *Сmax* має місце на осі факела викиду на відстані *Х<sup>м</sup>* від джерела викиду. Величина *Х<sup>м</sup>* визначається за формулою:

$$
X_{\scriptscriptstyle M}=d\cdot H\,,
$$

де d – безрозмірна величина, що визначається таким чином:

$$
\text{ы } V_{\text{max}} \leq 2 \quad d = 4.95 \cdot V_{\text{max}} \cdot (1 + 0.28 \cdot \sqrt[3]{f});
$$

при  $V_{max} > 2$   $d = 7 \cdot \sqrt{V_{max} \cdot (1 + 0.28 \cdot \sqrt[3]{f})}$ .

Ці залежності використовують у випадках, коли коефіцієнт *f<2*. Якщо ж *f 2* , величина *Х<sup>м</sup>* визначається:

$$
X_{M} = \frac{5-f}{4} \cdot d \cdot H,
$$

Суть фізичних величин і коефіцієнтів, що входять в наведені вище залежності, була розглянута раніше.

Завершенням цього розрахунку є перевірка умови безпечної роботи людей у місці розташування котельні підприємства із врахуванням фонового забруднення атмосфери і ефекту сумації полютантів:

$$
\frac{C_{max}^{\Pi} + C_{\phi}^{\Pi}}{\Gamma \mathcal{I} \mathcal{K}_{mp}^{\Pi}} + \frac{C_{max}^{SO_2} + C_{\phi}^{SO_2}}{\Gamma \mathcal{I} \mathcal{K}_{mp}^{SO_2}} + \frac{C_{max}^{NOx} + C_{\phi}^{NOx}}{\Gamma \mathcal{I} \mathcal{K}_{mp}^{NO_x}} + \frac{C_{max}^{CO} + C_{\phi}^{CO}}{\Gamma \mathcal{I} \mathcal{K}_{mp}^{CO}} \le 1
$$

У разі невиконання цієї нерівності запропонувати (чисто якісно) упровадження будь-якого заходу для зменшення ступеня забрудненості атмосфери.

#### **2.5 Визначення категорії небезпечності підприємства**

Категорію небезпечності підприємств (КНП) розраховують за виразом [5].

$$
KHII = \sum_{i=1}^{n} \left( \frac{M_i}{\Gamma \mathcal{A} K_{c\partial}^i} \right)^{a_i},
$$

де *M<sup>i</sup>* – маса викиду і-го полютанту за одиницю часу, т/рік;

*ГДКсд* – середньодобова граничнодопустима концентрація і-того полютанту, мг/м<sup>3</sup>;

*n* – кількість шкідливих речовин, які викидаються підприємством і забруднюють атмосферу;

*а<sup>і</sup>* – безрозмірна константа, яка дозволяє порівняти ступінь шкідливості і- того полютанту зі шкідливістю сірчистого газу; *а<sup>і</sup>* – визначається за табл. 2.1 [5].

Таблиця 2.1

#### Безрозмірна константа

#### відповідно до класу небезпечності речовин

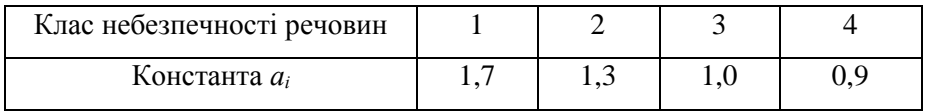

За величиною КНП підприємства поділяються на чотири категорії небезпечності. Граничні умови для виділення підприємства за категорією небезпечності та рекомендовані розміри санітарнозахисної зони (СЗЗ) підприємства наведено в табл. 2.2 [5].

#### Категорії небезпечності підприємств,

граничні значення КНП та розміри санітарно-захисної зони

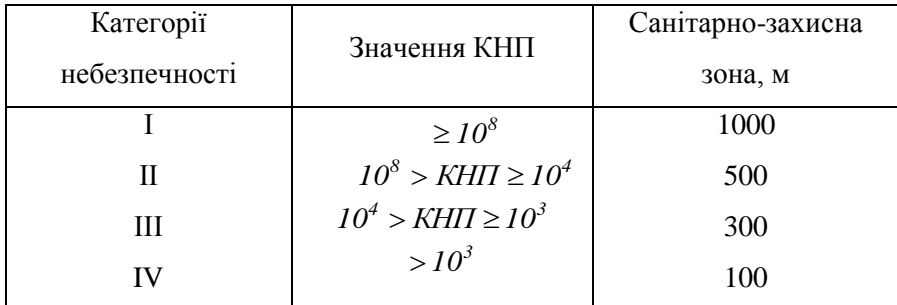

Завершенням цього розрахунку є висновок про те, до якої категорії небезпечності відноситься підприємство і який розмір має рекомендована санітарно-захисна зона підприємства.

#### **2.6. Визначення ступеня забрудненості атмосфери**

#### **і розміру санітарно-захисної зони підприємства**

Ступінь забрудненості атмосфери підприємства окремими полютантами, які викидають трубою котельні, можна оцінити, аналізуючи формулу визначення КНП, наведену в попередньому розділі. Це – многочлен, у якого чисельний результат кожного члена оцінює ступінь забрудненості атмосфери відповідним полютантом.

Визначивши рекомендований розмір СЗЗ підприємства за КНП, слід пересвідчитись, що він буде достатнім, шляхом порівняння його з величиною *Х<sup>м</sup>* для кожного полютанту. Необхідно пам'ятати, що відведення землі під СЗЗ понад необхідної норми, є нераціональним.

#### **2.7. Приклад розрахунку**

Для розрахунку використовуємо вихідні дані роботи (див. с.7) з витратою палива в топці котельні В=1850 кг/год.

# **2.7.1. Визначення кількості шкідливих речовин, що викидаються котельнею**

$$
M_{s} = 0.01 \cdot B \cdot q_{yH} \left( A^{p} + q_{H} \cdot \frac{Q_{H}^{p}}{7800} \right) = 0.01 \cdot 1850 \cdot 0.17 \cdot \left( 17 + 6 \cdot \frac{5030}{7800} \right) =
$$
  
= 65,64 $\kappa$ 2 / 20 $\lambda$   

$$
M_{SO_{2}} = 0.019 \cdot S^{p} \cdot B = 0.019 \cdot 3 \cdot 1850 = 105.5 \text{ } \kappa
$$
2 / 20 $\lambda$   

$$
M_{NO_{x}} = 20.5 \cdot K \cdot C_{NO_{x}} \cdot Q_{H}^{p} \cdot B \cdot N \cdot 10^{-8} =
$$
  
= 20.5 \cdot 1.19 \cdot 0.05 \cdot 5030 \cdot 1850 \cdot 100 \cdot 10^{-8} = 11.35 $\kappa$ 2 / 20 $\lambda$ ;

$$
V_{I} = \frac{\left[V_{I}^{0} + (\alpha - I) \cdot V_{0}\right] \cdot B \cdot \frac{T_{I}}{273}}{3600} =
$$
\n
$$
= \frac{\left[6,06 + (I,4 - I) \cdot 5,52\right] \cdot 1850 \cdot \frac{478}{273}}{3600} = 7,439 \text{ m}^{3}/c;
$$
\n
$$
C_{CO_{2}} = 0,2 \cdot q_{3} = 0,2 \cdot I = 0,2;
$$
\n
$$
M_{CO} = 45 \cdot C_{CO} \cdot V_{I} = 45 \cdot 0,2 \cdot 7,439 = 66,95 \text{ kg/200};
$$
\n
$$
Omsee, M_{II} = 65,64 \text{ kg/200} = 18,232 \cdot c = 575 \text{ m} / \text{pix};
$$
\n
$$
M_{SO_{2}} = 105,5 \text{ kg/200} = 29,312 \cdot c = 924,2 \text{ m} / \text{pix};
$$

$$
M_{NO_x} = 11,35\kappa z \, / \, z\sigma\partial = 3,153z \, / \, c = 99,43m \, / \, \text{pix};
$$
\n
$$
M_{CO} = 66,95\kappa z \, / \, z\sigma\partial = 18,6z \, / \, c = 586m \, / \, \text{pix}.
$$

### **2.7.2. Визначення висоти труби котельні**

$$
H_i^{\Pi} = \sqrt{\frac{A \cdot M \cdot F}{\sqrt{\frac{IJK_{\mu p} - C_{\phi}}{3} \cdot \sqrt[3]{V_1} \cdot \Delta T}} =
$$
\n
$$
= \sqrt{\frac{160 \cdot 18,23 \cdot 3}{(0,5 - 0,1) \cdot \sqrt[3]{7,439 \cdot 180}} = 45,09\text{m};
$$
\n
$$
H_i^{SO_2} = \sqrt{\frac{A \cdot M \cdot F}{\sqrt{\frac{IJK_{\mu p}^{SO_2} - C_{\mu p}^{SO_2} \cdot \sqrt[3]{V_1} \cdot \Delta T}} =
$$
\n
$$
= \sqrt{\frac{160 \cdot 29,31 \cdot 1}{(0,5 - 0,05) \cdot \sqrt[3]{7,439 \cdot 180}} = 30,75\text{m};
$$
\n
$$
H_i^{NO_x} = \sqrt{\frac{A \cdot M \cdot F}{\sqrt{\frac{IJK_{\mu p}^{NO_x} - C_{\mu p}^{NO_x} \cdot \sqrt[3]{V_1} \cdot \Delta T}} =
$$
\n
$$
= \sqrt{\frac{160 \cdot 3,153 \cdot 1}{(0,085 - 0,005) \cdot \sqrt[3]{7,439 \cdot 180}} = 23,92\text{m};
$$
\n
$$
H_i^{CO} = \sqrt{\frac{A \cdot M \cdot F}{\sqrt{\frac{IJK_{\mu p}^{CO} - C_{\mu p}^{CO} \cdot \sqrt[3]{V_1} \cdot \Delta T}} =
$$
\n
$$
= \sqrt{\frac{160 \cdot 18,6 \cdot 1}{(5,0 - 2,0) \cdot \sqrt[3]{7,439 \cdot 180}} = 9,488\text{m};
$$

За мінімальну висоту викиду полютантів приймаємо найбільшу висоту труби *Н<sup>1</sup>* = 45,09 м.

$$
\text{L} = \left[ V_{\text{max}_i} = 0.65 \cdot \sqrt[3]{\frac{V_I \cdot \Delta T}{H}} \right] = 0.65 \cdot \sqrt[3]{\frac{7,439 \cdot 180}{45,09}} = 1,99.
$$

де  $w_0 = \frac{V_1}{\pi R}$  $b_0 = \frac{\boldsymbol{\tau} \cdot \mathbf{v}_I}{\boldsymbol{\pi} \cdot \boldsymbol{D}^2}$  $w_0 = \frac{4 \cdot V}{I}$  $\pi$ .  $=\frac{4 \cdot V_1}{r^2}$  - середня швидкість виходу газоповітряної суміші із

димової труби, м/с;

$$
w_0 = \frac{4 \cdot 7,439}{3,14 \cdot 1,5^2} = 4,212 \cdot M/c.
$$

Так як  $V_{max_i}$  < 2, то одержана величина  $H_i$  потребує уточнення. Для цього розраховуємо:

$$
Δlππιμογο ροβηαχοβγεμο:\n
$$
ni = 3 - \sqrt{(Vmaxi - 0,3) \cdot (4,36 - Vmaxi)} = 3 - \sqrt{(1,99 - 0,3) \cdot (4,36 - 1,99)} = 0,999
$$
\n
$$
fi = 103 ⋅  $\frac{w02 ⋅ D}{Hi2 ⋅ ΔT} = 103 ⋅  $\frac{4,2122 ⋅ 1,5}{45,092 ⋅ 180} = 0,073;$   
\n
$$
mi = \frac{1}{0,67 + 0,1 ⋅ \sqrt{fi + 0,34 ⋅ \sqrt[3]{fi}} = \frac{1}{0,67 + 0,1 ⋅ \sqrt{0,073 + 0,34 ⋅ \sqrt[3]{0,073}} = 1,192;
$$
\n
$$
ni-1 = ni - 0,1 = 0,999 - 0,1 = 0,899;
$$
\n
$$
mi-1 = mi - 0,1 = 1,192 - 0,1 = 1,092;
$$
\n
$$
Hi+1 = Hi ⋅  $\sqrt{\frac{mi ⋅ ni-1}{mi-1 ⋅ ni-1} = 45,09 ⋅  $\sqrt{\frac{1,192 ⋅ 0,999}{1,092 ⋅ 0,899}} = 49,66$  *μ;*\n
$$
Vmaxi+1 = 0,65 ⋅  $\sqrt{\frac{Vi ⋅ ΔT}{Hi+1} = 0,65 ⋅ \sqrt{\frac{7,439 ⋅ 180}{49,66}} = 1,949;$ \n
$$
ni+1 =
$$
$$$
$$$
$$
$$

$$
f_{i+1} = 10^3 \cdot \frac{w_0^2 \cdot D}{H_{i+1}^2 \cdot \Delta T} = 10^3 \cdot \frac{4,212^2 \cdot 1,5}{49,66^2 \cdot 180} = 0,06;
$$
  
\n
$$
m_{i+1} = \frac{1}{0,67 + 0,1 \cdot \sqrt{f_{i+1}} + 0,34 \cdot \sqrt[3]{f_{i+1}}} = \frac{1}{0,67 + 0,1 \cdot \sqrt{0,06} + 0,34 \cdot \sqrt[3]{0,06}} = 1,209;
$$
  
\n
$$
H_{i+2} = \sqrt{\frac{m_{i+1} \cdot n_{i+1}}{m_i \cdot n_i}} = 49,66 \cdot \sqrt{\frac{1,209 \cdot 1,006}{1,192 \cdot 0,999}} = 50,19 \text{ M}.
$$

Висоти  $H_{i+2}$  і  $H_{i+1}$  різняться між собою в межах 1%. Тому остаточною величиною висоти труби є *Н =* 50,19 м.

Далі розраховуємо:

$$
V_{max} = 0.65 \cdot \sqrt[3]{\frac{V_I \cdot \Delta T}{H}} = 0.65 \cdot \sqrt[3]{\frac{7,439 \cdot 180}{50,19}} = 1,942;
$$
  
\n
$$
f = 10^3 \cdot \frac{\varpi_0^2 \cdot D}{H^2 \cdot \Delta T} = 10^3 \cdot \frac{4,212^2 \cdot 1,5}{50,19^2 \cdot 180} = 0,059;
$$
  
\n
$$
n = 3 - \sqrt{(V_{max} - 0,3) \cdot (4,36 - V_{max})} =
$$
  
\n
$$
= 3 - \sqrt{(1,942 - 0,3) \cdot (4,36 - 1,942)} = 1,007;
$$
  
\n
$$
m = \frac{1}{0,67 + 0,1 \cdot \sqrt{f} + 0,34 \cdot \sqrt[3]{f}} = \frac{1}{0,67 + 0,1 \cdot \sqrt{0,059} + 0,34 \cdot \sqrt[3]{0,059}} = 1,211.
$$

### **2.7.3. Визначення ГДВ полютантів**

$$
\Gamma \chi B^{II} = \frac{\left(\Gamma \chi K^{II}_{A\varphi} - C^{II}_{\varphi}\right) \cdot H^2 \cdot \sqrt[3]{V_I \cdot \Delta T}}{A \cdot F \cdot n \cdot m \cdot \eta} =
$$
  
= 
$$
\frac{\left(0, 5 - 0, 1\right) \cdot 50, 19^2 \cdot \sqrt[3]{7, 439 \cdot 180}}{160 \cdot 3 \cdot 1, 211 \cdot 1, 007 \cdot 1} = 18,97 \text{ r/c};
$$

$$
\begin{split}\n&I\mathcal{A}^{SO_{2}} = \frac{\left(I\mathcal{A}K \int_{op}^{SO_{2}} - C_{\phi}^{SO_{2}}\right) \cdot H^{2} \cdot \sqrt[3]{V_{1} \cdot \Delta T}}{A \cdot F \cdot n \cdot m \cdot \eta} = \\
&= \frac{\left(0,5 - 0,05\right) \cdot 50,19^{2} \cdot \sqrt[3]{7,439 \cdot 180}}{160 \cdot 3 \cdot 1,211 \cdot 1,007 \cdot 1} = 21,34 \text{ r/c}; \\
&I\mathcal{A}^{NOx} = \frac{\left(I\mathcal{A}K \int_{op}^{NOx} - C_{\phi}^{NOx}\right) \cdot H^{2} \cdot \sqrt[3]{V_{1} \cdot \Delta T}}{A \cdot F \cdot n \cdot m \cdot \eta} = \\
&= \frac{\left(0,085 - 0,005\right) \cdot 50,19^{2} \cdot \sqrt[3]{7,439 \cdot 180}}{160 \cdot 3 \cdot 1,211 \cdot 1,007 \cdot 1} = 11,38 \text{ r/c}; \\
&I\mathcal{A}^{BO} = \frac{\left(I\mathcal{A}K \int_{op}^{CO} - C_{\phi}^{CO}\right) \cdot H^{2} \cdot \sqrt[3]{V_{1} \cdot \Delta T}}{A \cdot F \cdot n \cdot m \cdot \eta} = \\
&= \frac{\left(5,0 - 2,0\right) \cdot 50,19^{2} \cdot \sqrt[3]{7,439 \cdot 180}}{160 \cdot 3 \cdot 1,211 \cdot 1,007 \cdot 1} = 426,8 \text{ r/c}.\n\end{split}
$$

**2.7.4. Визначення** *Сmax* **і** *Х<sup>м</sup>*

2.7.4. Визначения 
$$
C_{max}
$$
 i  $X_M$   
\n
$$
C_{max}^{\Pi} = \frac{A \cdot F \cdot M \cdot m \cdot n \cdot n}{H^2 \cdot \sqrt[3]{V_1 \cdot \Delta T}} = \frac{160 \cdot 3 \cdot 18,23 \cdot 1,211 \cdot 1,007 \cdot 1}{50,19^2 \cdot \sqrt[3]{7,439 \cdot 180}} = 0,384 \text{ m/m}^3;
$$
\n
$$
C_{max}^{SO_2} = \frac{A \cdot F \cdot M \cdot m \cdot n \cdot n}{H^2 \cdot \sqrt[3]{V_1 \cdot \Delta T}} = \frac{160 \cdot 1 \cdot 18,23 \cdot 1,211 \cdot 1,007 \cdot 1}{50,19^2 \cdot \sqrt[3]{7,439 \cdot 180}} = 0,206 \text{ m/m}^3;
$$
\n
$$
C_{max}^{NO_x} = \frac{A \cdot F \cdot M \cdot m \cdot n \cdot n}{H^2 \cdot \sqrt[3]{V_1 \cdot \Delta T}} = \frac{160 \cdot 1 \cdot 3,153 \cdot 1,211 \cdot 1,007 \cdot 1}{50,19^2 \cdot \sqrt[3]{7,439 \cdot 180}} = 0,022 \text{ m/m}^3;
$$
\n
$$
C_{max}^{CO} = \frac{A \cdot F \cdot M \cdot m \cdot n \cdot n}{H^2 \cdot \sqrt[3]{V_1 \cdot \Delta T}} = \frac{160 \cdot 1 \cdot 18,6 \cdot 1,211 \cdot 1,007 \cdot 1}{50,19^2 \cdot \sqrt[3]{7,439 \cdot 180}} = 0,131 \text{ m/m}^3;
$$
\n
$$
d = 4,95 \cdot V_m \cdot (1 + 0,28 \cdot \sqrt[3]{f}) = 4,95 \cdot 1,942 \cdot (1 + 0,28 \cdot \sqrt[3]{0,059}) = 10,66;
$$

$$
X_{M}^{II} = \frac{5 \cdot F}{4} \cdot d \cdot H = \frac{5 - 3}{4} \cdot 10,66 \cdot 50,19 = 267,5 \text{ m};
$$
  
\n
$$
X_{M}^{SO_{2}} = X_{M}^{NO_{x}} = X_{M}^{CO} = d \cdot H = 10,66 \cdot 50,19 = 535 \text{ m}.
$$
  
\n
$$
\frac{C_{max}^{II} + C_{\phi}^{II}}{\Gamma \pi K_{mp}^{II}} + \frac{C_{max}^{SO_{2}} + C_{\phi}^{SO_{2}}}{\Gamma \pi K_{mp}^{SO_{2}}} + \frac{C_{max}^{NO_{X}} + C_{\phi}^{NO_{X}}}{\Gamma \pi K_{mp}^{NO_{x}}} + \frac{C_{max}^{CO} + C_{\phi}^{CO}}{\Gamma \pi K_{mp}^{CO}} =
$$
  
\n
$$
= \frac{0,384 + 0,1}{0,35} + \frac{0,206 + 0,05}{0,5} + \frac{0,022 + 0,005}{0,085} + \frac{0,131 + 2,0}{5,0} =
$$
  
\n= 0,968 + 0,512 + 0,318 + 0,426 = 2,224 > 1

В зв'язку з проявом ефекту сумації район розташування підприємства є небезпечним для працюючих.

# **2.7.5. Визначення категорії небезпечності підприємства і рекомендованої санітарно-захисної зони**

$$
KHII = \left(\frac{M_{\Pi}}{\Gamma\mu K_{\omega}^{\Pi}}\right)^{a_{i}} + \left(\frac{M_{SO_{2}}}{\Gamma\mu K_{\omega}^{SO_{2}}}\right)^{a_{i}} + \left(\frac{M_{NO_{x}}}{\Gamma\mu K_{\omega}^{NO_{x}}}\right)^{a_{i}} + \left(\frac{M_{CO}}{\Gamma\mu K_{\omega}^{CO}}\right)^{a_{i}} =
$$

$$
= \left(\frac{575}{1}\right)^{l} + \left(\frac{924.2}{0.05}\right)^{l} + \left(\frac{99.43}{0.04}\right)^{l,3} + \left(\frac{586.5}{3.0}\right)^{0.9} =
$$

$$
= 3833 + 18484 + 25947 + 115 = 48379
$$

Підприємство відноситься до ІІ-ї категорії небезпечності. Рекомендований розмір санітарно-захисної зони становить 500 м.

#### **СПИСОК ЛІТЕРАТУРИ**

- 1. Апостелюк С.О., Джигирей В.С., Соколовський І.А., Апостелюк А.С., Апостелюк Б.О., Сомар Г.В., Дадак Ю.Р., Рудик В.І., Юринец З.В. Захист атмосфери від шкідливих промислових викидів. Навчальний посібник. - К.: Основа, 2005.
- 2. Страус В. Промышленная очистка газов: Перевод с англ.– М., Химия, 1981. 616 с., ил. (Перевод Ю.Я.Косого).
- 3. О.Ю. Нікітченко Промислова екологія. Конспект лекцій. Харків, Нац. академія міськ. госп- ва. – Х.: ХНАМГ, 2013 –164 с.
- 4. Іванов С.В. Екологічна хімія: навч. посіб./ К.: В-во нац. авіац. ун-ту "НАУ-друк", 2010. – 172 с.
- 5. Джигирей В.С. Екологія та охорона навколишнього середовища: навч. посібник. – К.: Знання, 2000. - 204 с.
- 6. ГОСТ 17.2.1.01-76 Охрана природы. Атмосфера. Классификация выбросов по составу.
- 7. Методика расчета концентраций в атмосферном воздухе вредных веществ, содержащихся в выбросах предприятий. Общесоюзный нормативный документ (ОНД-86), Госпромиздат. – Л.: Гидрометеоиздат, 1987. – 84 с.
- 8. Кирсанов А.Р., Миташова Н.И. Охрана окружающей среды на предприятиях бытового обслуживания: Справочник. – М.:

Летромбытиздат, 1987. – 240 с.

9. Сахаев В.Г., Щербицкий Б.В. Справочник по охране окружающей среды. – К.: Будівельник, 1986. - 150 с.

10.

**Додаток 1**

# Центральноукраїнський національний технічний університет Кафедра екології та охорони навколишнього середовища

### **КУРСОВА РОБОТА**

#### з **Сучасних технологій захисту атмосфери\_**

\_\_\_\_\_\_\_\_\_\_\_\_\_\_\_\_\_\_\_\_\_\_\_\_\_\_\_\_\_\_\_\_\_\_\_\_\_\_\_\_\_\_\_\_\_\_\_\_\_\_\_\_\_\_\_

(назва предмету)

на тему: "Розрахунок ступеня забрудненості атмосфери"

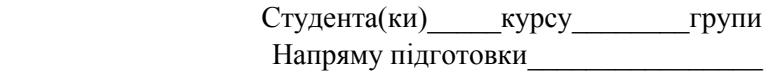

\_\_\_\_\_\_\_\_\_\_\_\_\_\_\_\_\_\_\_\_\_\_\_\_\_\_\_\_\_\_\_\_\_ (прізвище та ініціали)

Керівник\_\_\_\_\_\_\_\_\_\_\_\_\_\_\_\_\_\_\_\_\_\_\_\_\_\_

(посада, вчене звання, науковий ступінь, прізвище та ініціали)

Національна шкала\_\_\_\_\_\_\_\_\_\_\_\_\_\_\_\_\_\_

 $\overline{\phantom{a}}$  ,  $\overline{\phantom{a}}$  ,  $\overline{\phantom{a}}$ 

Кількість балів\_\_\_\_\_\_ Оцінка ECTS\_\_\_\_

Члени комісії

 $\overline{(\text{minunc})}$   $\overline{(\text{minisquare})}$ 

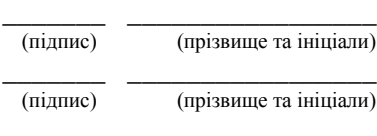

# Кіровоград – 20\_\_\_рік

### **Додаток 2**

Варіанти витрати, палива в топці котельні для студентів очного (табл. А ) і заочного та дистанційного навчання (табл. Б ).

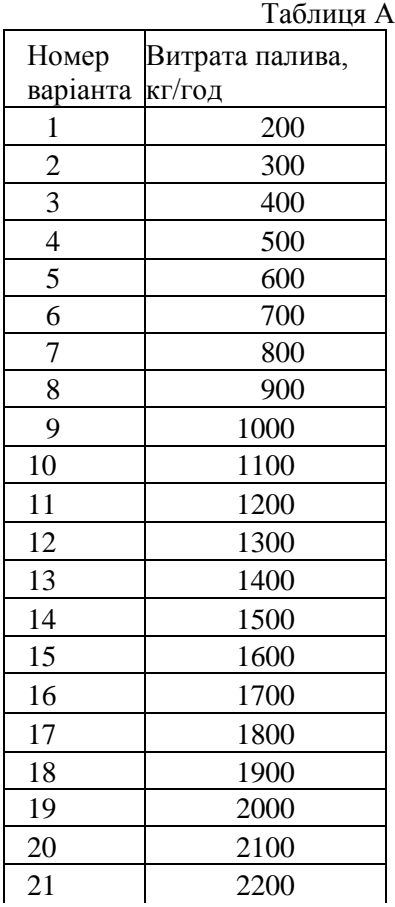

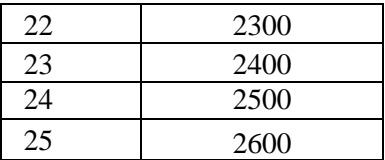

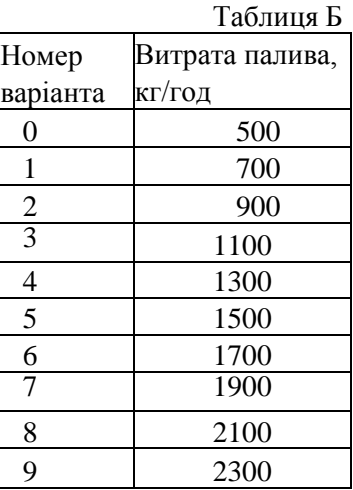